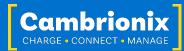

## Command Line Updater Datasheet

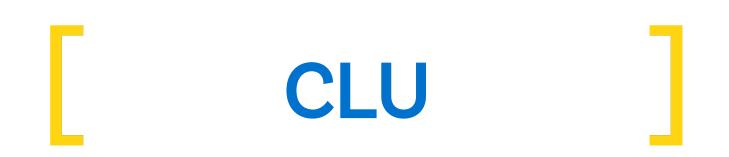

The command line updater is a stand-alone application for host computers that provides the ability to update firmware that is released by Cambrionix. This application simplifies the deployment of firmware, and the update experience, with minimal user interaction. This application can be used to update firmware without the need for installing any software, supporting runtime libraries or changes to the Host operating system.

The command line updater is useful to automated environments and can be used to set up scripts to check all your Cambrionix hardware is on the latest version of firmware and to update in the background, this process can be scheduled so that the updates will take place at the most convenient time to reduce downtime.

You can download the command line updater along with the latest User Manual from our website at the below link.

## https://www.cambrionix.com/firmware

The download is a combined zip file and will have all necessary components for macOS<sup>®</sup>, Linux<sup>®</sup> and Microsoft Windows<sup>™</sup>. This also Includes the latest firmware versions for all products, to see which firmware your hub requires please refer to your product's user manual.

## www.cambrionix.com/product-user-manuals

You will also require a terminal program to be able to run the command line updater. A terminal is a text-based interface to the computer, this is included in most operating systems. You can use any terminal program to run the updater.

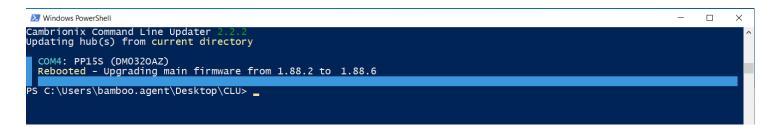

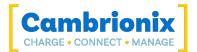

## Using the Command line updater

Once you have a terminal window open you can access the command line updater by entering the below command.

./command-line-updater.sh

When you input the command you will receive a response with some information on how to use the updater

| Cambrionix Command Line Updater :<br>path <path>   <filename></filename></path> |                                                                                                    |
|---------------------------------------------------------------------------------|----------------------------------------------------------------------------------------------------|
| serial <device> [<device></device></device>                                     | for each hub.<br>] The serial device (such as COM3) of the<br>Cambrionix hub to update, or specify 'all' to<br>find all hubs and update them. You may<br>specify multiple serial devices. Without this                                        |
| type <mode></mode>                                                              | option, a list of available hubs will be<br>shown.<br>What to update (charger   display   proxy  <br>all). If unspecified, 'all' will be assumed.<br>If a specific file is specified in thepath<br>option, the type will be assumed from this |
| force<br>auto                                                                   | file.<br>Update the hub even if the existing firmware<br>is the latest.<br>Same asserial alltype all.                                                                                                    |

More information and examples for the Command Line Updater can be found in the User Manual which can be downloaded from the following link.

https://downloads.cambrionix.com/documentation/en/CLU-User-Manual.pdf

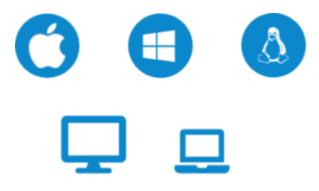